## 1 Obsah

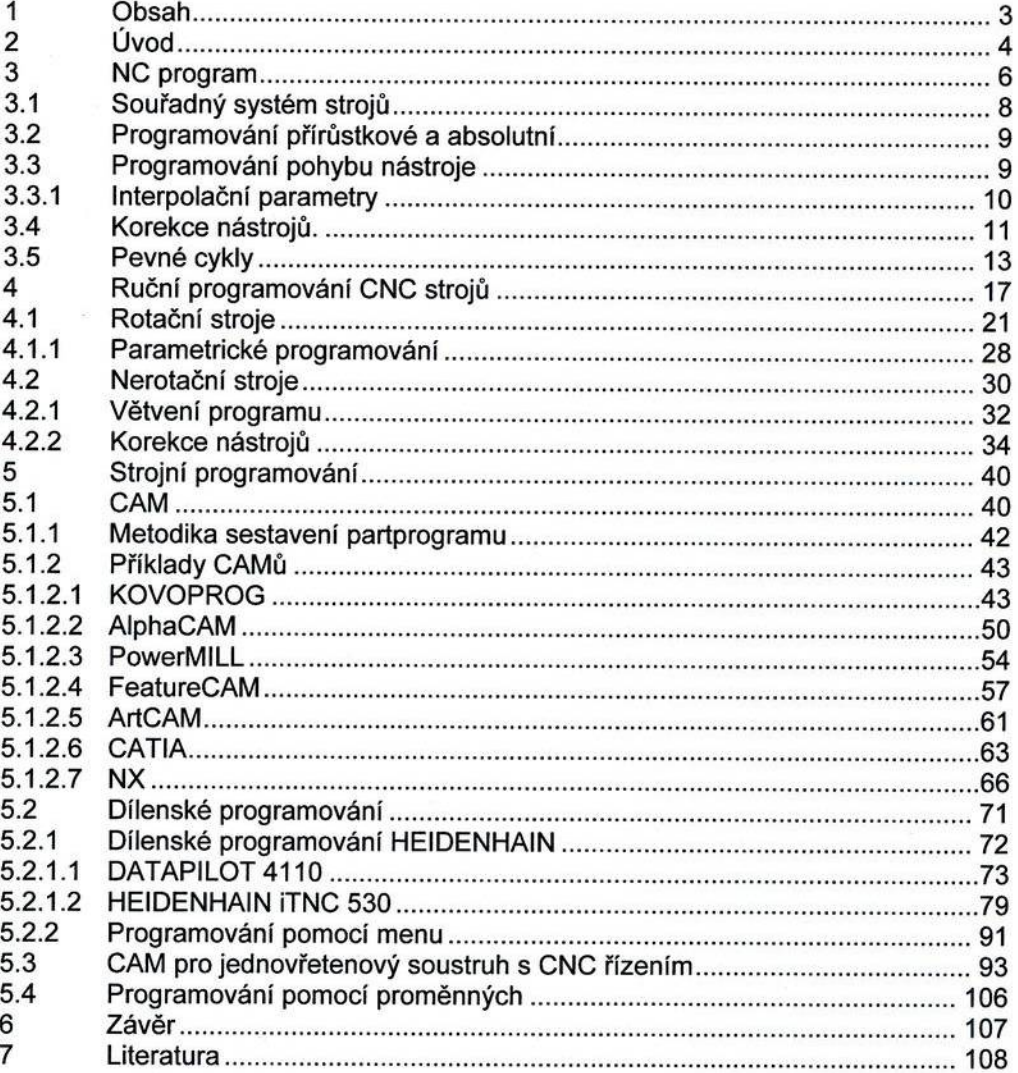